## Cheatography

## **Syntax**

nc [options] host port

[cheatography.com/shortt-](http://www.cheatography.com/shortt-circuitt/)

Page 1 of 1.

circuitt/

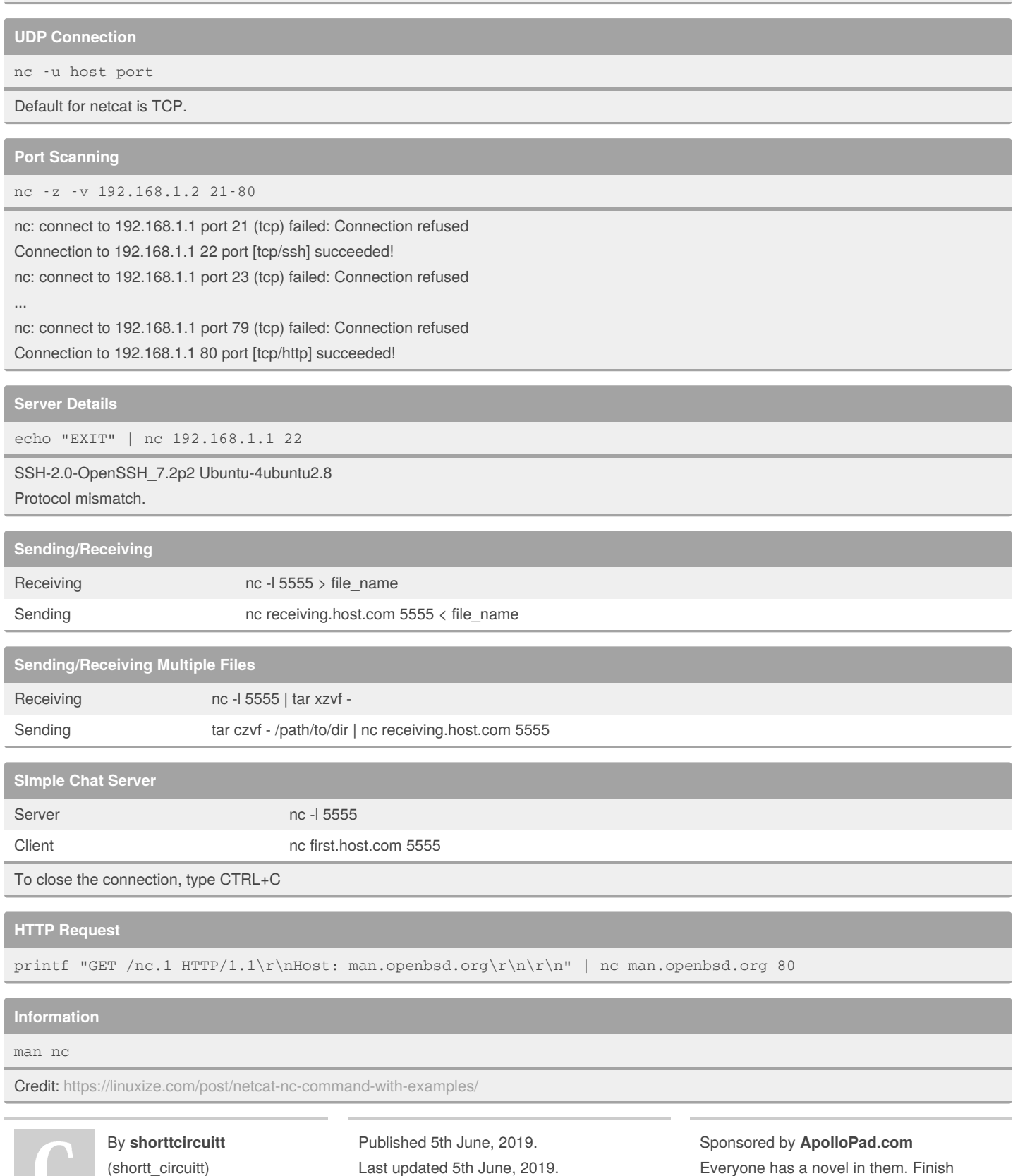

Yours!

<https://apollopad.com>